## Create New Userview

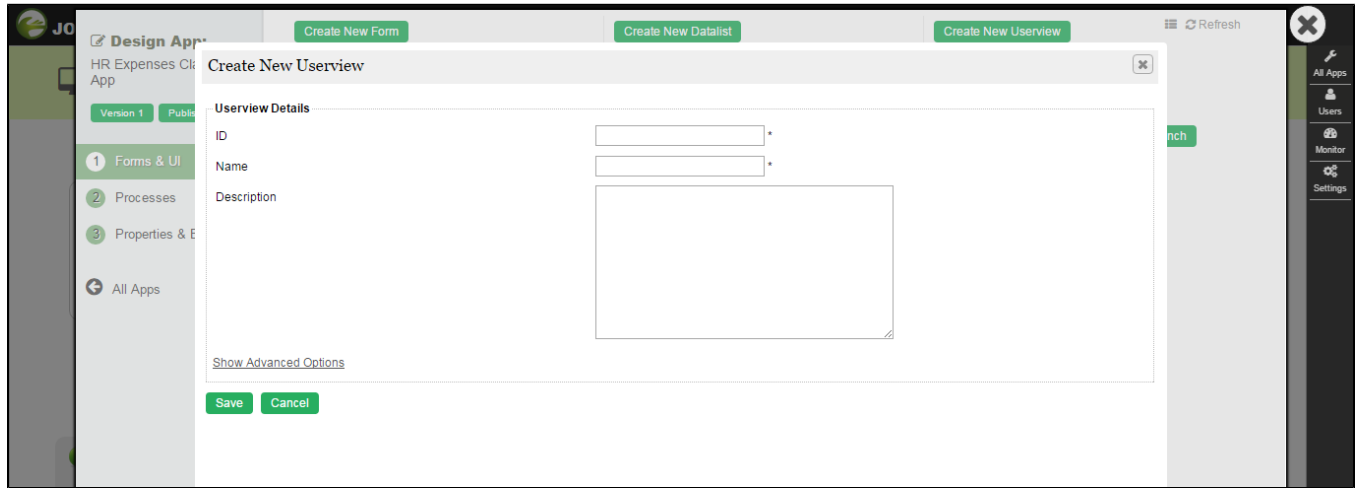

## Figure 1: Create New Userview

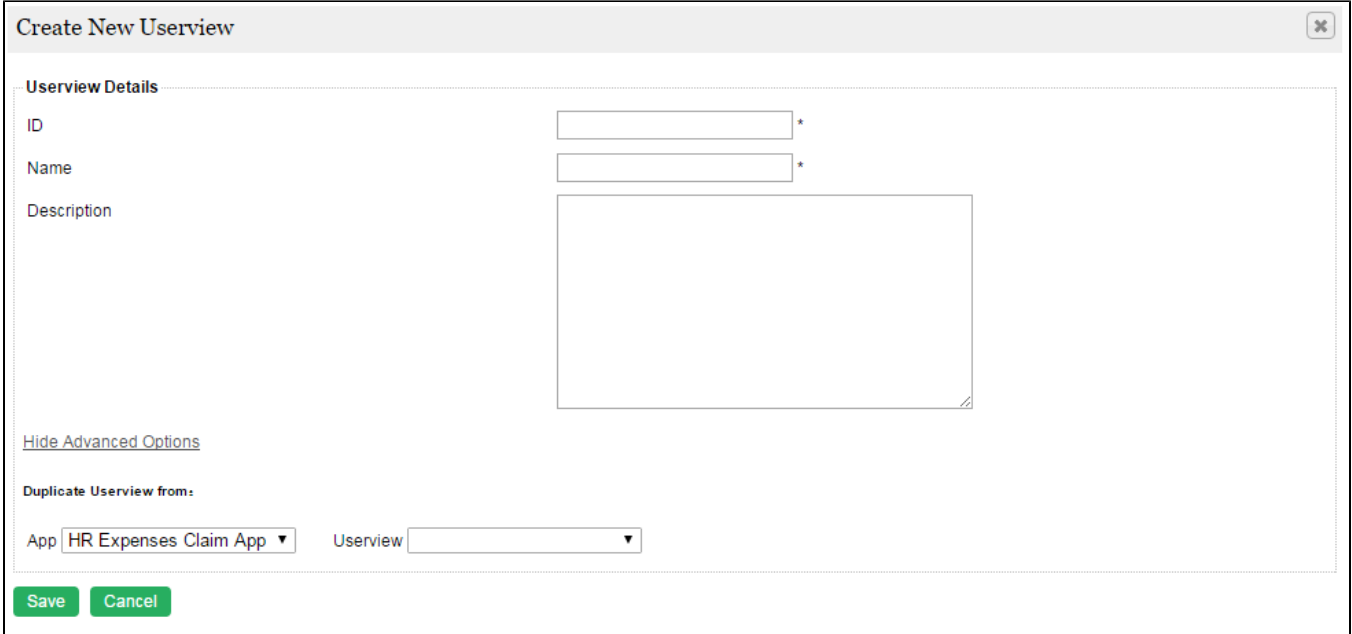

## Figure 2: Create New Userview - Advanced Options

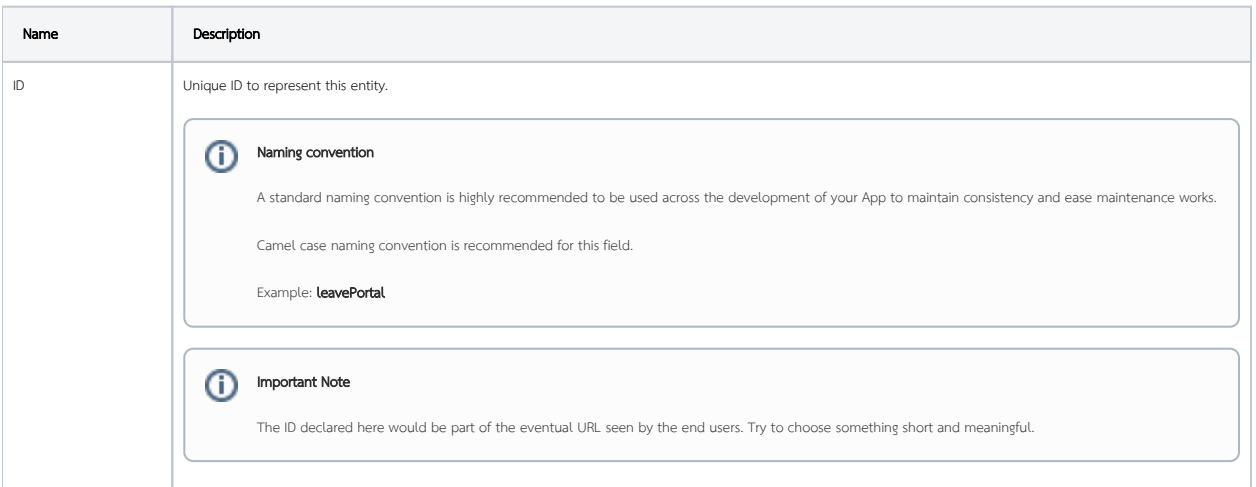

 $\odot$ 

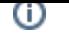

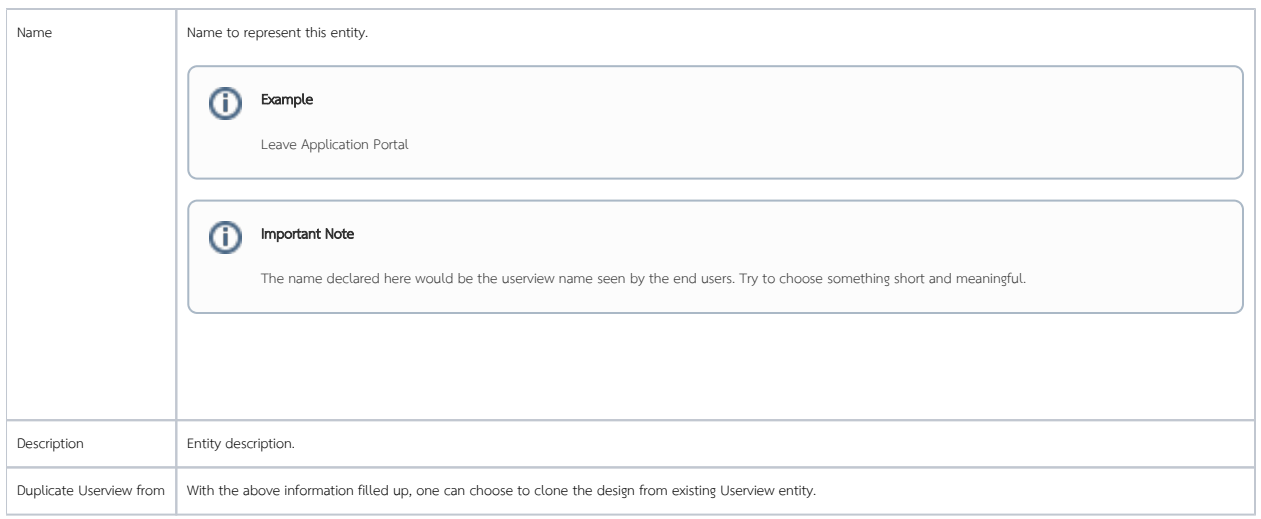

## Table of Contents

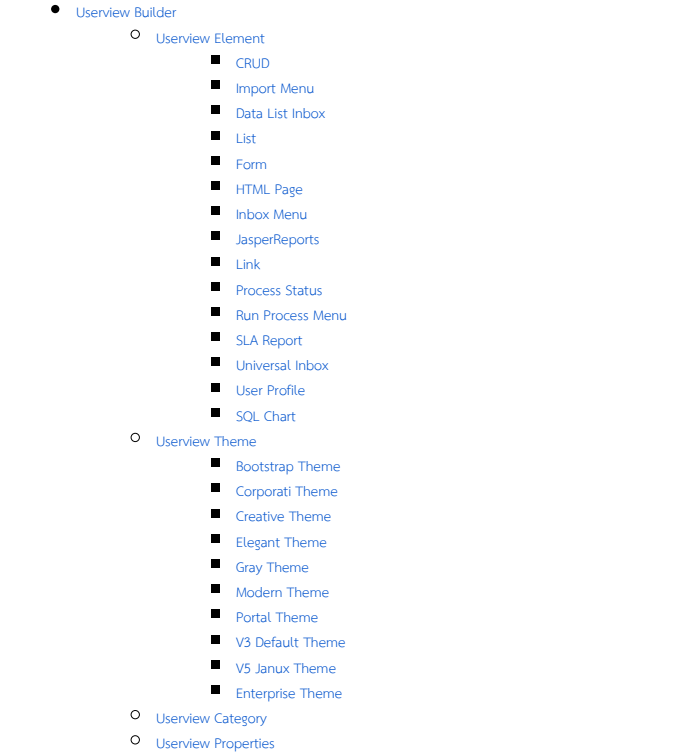